# WAPL のアーキテクチャとハンドオーバーの実現方式

山崎 浩司† 小島崇広‡ 市川 祥平‡ 竹尾 大輔‡ 渡邊 晃† 名城大学理工学部† 名城大学大学院理工学研究科‡

1.はじめに

インターネットを利用したサービスの増加,通信端末 のモバイル化,日用品化に伴い,場所や時間に制約され ず,低コストでブロードバンド環境を提供できる無線 LAN への需要が高まっている. 無線 LAN エリアの拡大 のためには、アクセスポイント (AP) の整備が不可欠で ある. しかし、現在 AP 間は有線で接続されているのが 一般的であり,AP の設置には多大な時間と費用を要する のが現状である. そこで我々は、AP 間通信を無線化する ことにより、これらの問題を解決する WAPL (Wireless Access Point Link)を提案している[1][2].本稿では, WAPL で使用する AP (以下 WAP) のアーキテクチャと, 実装についての報告を行う.また、WAPL における端末 の移動(ハンドオーバー)の方式を検討したので 報告する.

2.WAPL とは

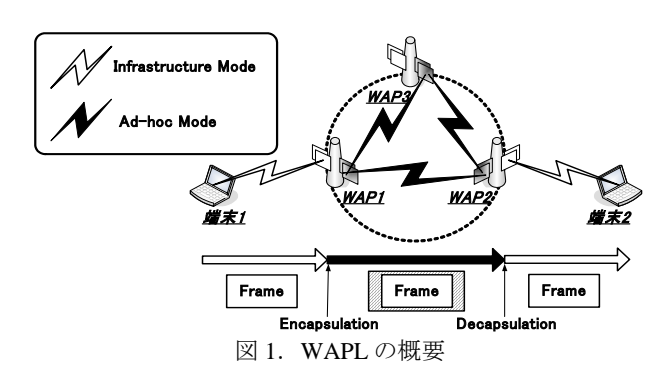

WAPL の概要を図 1 に示す.WAP は無線インタフェー スを二つ持つ.一つは,端末とインフラストラクチャモ ードで通信を行う. もう一つは WAP どうしで、アドホ ックモードにより通信を行う.WAP 間の通信に必要なル ーチングテーブルは, MANET (Mobile Ad-hoc Network) [3]のルーチングプロトコルにより生成される. WAP を 適切に設置すれば,WAP 間で通信環境を自動的に生成で きるので,無線 LAN エリアを容易に構築することが可能 となる. 端末は WAPL のサービス範囲内を自由に参加, 移動,離脱することができる.端末から送信されたフレ ームは, 最寄の WAP によりカプセル化される. カプセ ル化されたフレームは,相手端末が属する WAP までマ ルチホップで転送される. カプセル化されたフレームを 受信した WAP は、デカプセル化をして、配下の端末に 1S-4  $\mathbf{W} = \mathbf{W} \cdot \mathbf{W} = \mathbf{W} \cdot \mathbf{W} = \mathbf{W} \cdot \mathbf{W} = \mathbf{W} \cdot \mathbf{W} = \mathbf{W} \cdot \mathbf{W} = \mathbf{W} \cdot \mathbf{W} = \mathbf{W} \cdot \mathbf{W} = \mathbf{W} \cdot \mathbf{W} = \mathbf{W} \cdot \mathbf{W} = \mathbf{W} \cdot \mathbf{W} = \mathbf{W} \cdot \mathbf{W} = \mathbf{W} \cdot \mathbf{W} = \mathbf{W} \cdot \mathbf{W} = \mathbf{W} \cdot \mathbf{W$ 

Realization of WAPL Architecture and its Handover †Koji Yamazaki and Akira Watanabe

Faculty of Science and Technology, Meijo University ‡Takahiro Kojima, Shouhei Ichikawa, and Daisuke Takeo Grad School of Science and Technology, Meijo University フレームを送信する.WAP は,カプセル化を実現するた めに、リンクテーブルを保持する. このテーブルは、端 末の MAC アドレスと、端末が所属する WAP のアドホッ ク側インタフェースの IP アドレスを、対応づけて管理し たもので,通信に先立つ ARP をトリガとして必要に応じ て生成される.このようにして WAP 間通信はイーサネ ットをエミュレートする. よって、端末は WAPL の存在 を意識せずに,通信を行うことが可能である.

## 3.リンクテーブルの生成

図 2 にリンクテーブルの生成シーケンスを示す. 端末 1 が端末 2 と通信を開始するとき, MAC アドレス解決の ために,端末 1 から端末 2 に対して必ず ARP Request を 送信する.WAP1 は端末 1 からの ARP Request を受信す ると,ブロードキャストアドレスでカプセル化をして他 の WAP に転送する. WAP2, WAP3 は ARP Request を受 信すると,配下の端末に転送すると同時に,端末 1 と WAP1 の関連を示すリンクテーブルを生成する. WAP2 は,配下に存在する端末 2 からの ARP Reply を受け取る と,リンクテーブルを参照し,WAP1 のアドレスでカプ セル化をして WAP1 へ転送する.上記 ARP Reply を受信 した WAP1 は,カプセル化を解いて端末 1 に転送すると 同時に,端末 2 と WAP2 の関連を示すリンクテーブルを 生成する. その後の端末 1 と端末 2 の通信は、生成され たリンクテーブルを参照して行われる. ここで,WAP3 に生成されたリンクテーブルは一定時間以上参照されな いため,自動的に消去される.

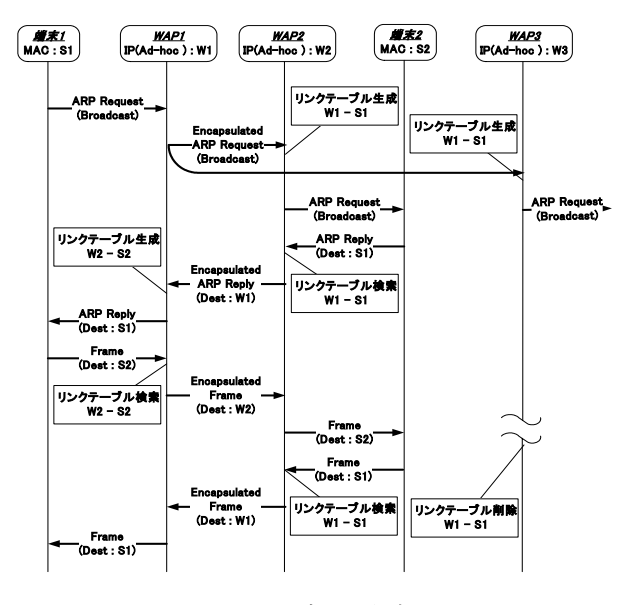

図 2. リンクテーブルの生成シーケンス

#### 4.WAP の実装

図 3 に WAP の実装を示す.WAP は端末に対して AP の機能を提供する AP 機能 (APF) と、イーサネットをエ ミュレートするカプセル化機能 (CAPF) から構成される. APF は BUFFALO 社製の AP (WLA-G54) をそのまま利 用した.CAPF は OS に FreeBSD 5.4-RELEASE を適用し たノート PC (Epson endeavor NT350)に,カーネルを改 造する形で実装した.アドホック側のインタフェースは PC に内蔵された無線インタフェースを利用した. CAPF 部の Ethernet 側のインタフェースは、AP から送られてく るパケットを全て処理するために,プロミスキャスモー ドに設定した.WAPL では,MANET のルーチングプロ トコルには一切手を加えず,システムに合わせて最適な ルーチングプロトコを選択することが可能である.今回 の実装では、ルーチングプロトコルにプロアクティブ型 の OLSR[4]を採用し,WAP を用いた 2 ホップ通信の動作 確認を行った.

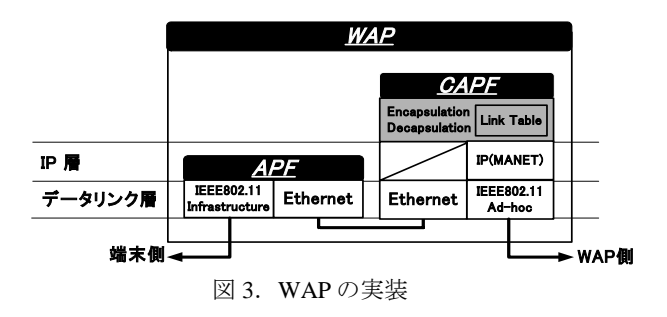

### 5.WAPL のハンドオーバー

WAP 間通信が Ethernet をエミュレートしている点を活 かし,WAPL のハンドオーバーについて検討した. 図 4 に通常の Ethernet と市販の AP の組み合わせシステムにお いて,端末 1 が通信中に AP1 から AP2 へハンドオーバー したときのシーケンスを示す.AP は BUFFALO 社製 (WLA-G54)を使用し,端末は Windows XP を使用した. 端末 1 は AP1, 端末 2 は AP2 とそれぞれインフラストラ クチャモードでアソシエートしている. 各 AP のチャネ ルと, ESSID (Extended Service Set Identification) は同一 とした. また、有線のパケットの解析には Ethereal ( Version 0.10.13 ),無線のパケットの解析には AirPacMon (Version1.00) を使用した. 端末 1 が AP1 の サービスエリア内から, AP2 のサービスエリア内に移動 すると,端末 1 と AP1 のアソシエーションが切断される. 無線レイヤで端末 1 と AP2 がアソシエートすると, AP2 は端末 1 が再参入してきたことを他の AP へ伝えるため に,LLC と CISCOWL-L2 をマルチキャストする.このと きハンドオーバーに使用されるパケットは,AP のベンダ により多少異なるが,同一ベンダ同士であれば,各 AP 内のテーブルが即座に書き換えられ,効率的なハンドオ ーバーが実現される.WAP 間は Ethernet をエミュレート しているので、WAP 配下の端末が他の WAP 配下に移動 したときには,上記シーケンスがそのまま WAP 間を流 れる.WAP 内で使用する APF 部を同一ベンダ AP で統一 すれば効率的なハンドオーバーが可能となる.また、端 末はアソシエートが一度切断されると,保持している ARP キャッシュテーブルをクリアする. そのため、端末 1が再参入後に、端末2との通信を再開するために、必ず ARP Request が送信される.この ARP を用いて WAP の 3-706 キャッチ・ディスクのアプロデストングラフト・ポーツの開発を発表している点を指し、イングラフトを発表して、最もなくされば、APのデータングプロデストングラフトを発表している点を指し、イングラフト・システィスターの解析には、Management Management Management Management Management Management Management Management Management Mana

リンクテーブルを生成し直すことができる. このように して WAPL の環境下においてもハンドオーバーを実現し, 通信を継続することが可能となる.

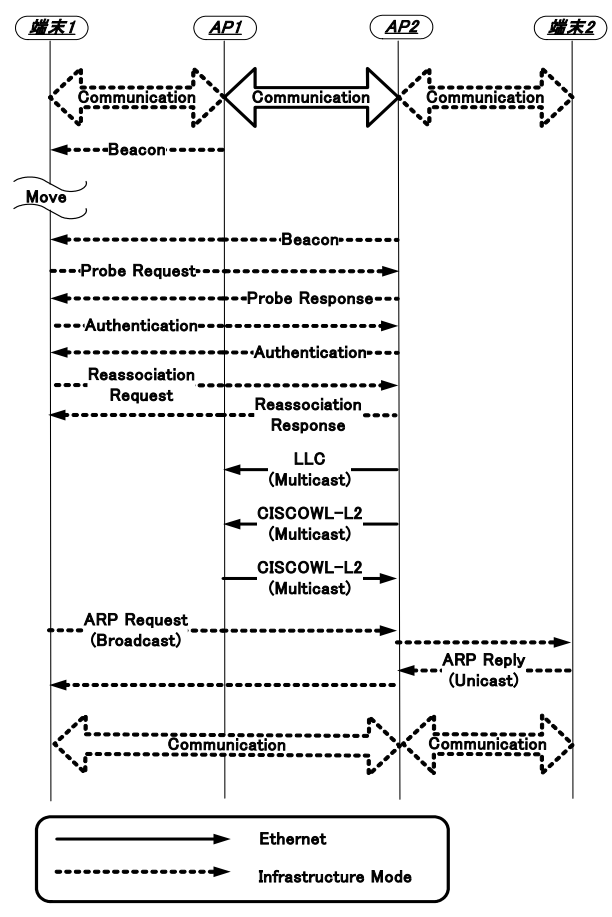

図 4. ハンドオーバーのシーケンス

5.むすび

WAP のアーキテクチャと実装方式、および WAP 間の ハンドオーバーの実現方式について検討した.今回の実 装方式で WAP 間でのハンドオーバーは容易に実現でき ることを確認した.今後は,実機を用いた WAPL の性能 評価を行う.

#### 参考文献

- [1] 市川祥平, 渡邊晃, アクセスポイントの無線化を実現 する WAPL の方式, DICOMO2005
- [2] 小島崇広, 市川祥平, 渡邊晃, 無線アクセスポイント リンク"WAPL"の立上げ方式, DICOMO2005
- [3] http://www.ietf.org/html.charters/manet-charter.html
- [4] T.Clausen P.jacquet, "Optimized Link State Routing Protocol"(OLSR) REC3626 Oct.2003